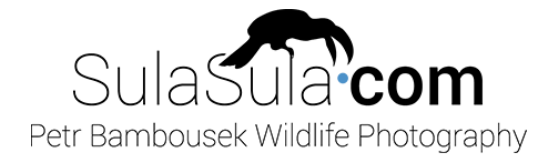

# CAPTURE ONE PRO FOTOGRAFY PŘÍRODY

LEGENDA: (CELKOVÁ DÉLKA SOUBORŮ) [časová pozice kapitoly v souboru]

### 01\_LIBRARY (1:07:39)

- 1. Slovo úvodem [00:00:00]
- 2. Než spustíte Capture One [00:01:18]
- 3. Struktura kurzu [00:03:40]
- 4. Práce v režimu Session [00:04:25]
- 5. Práce v režimu Catalog [00:08:20]
- 6. Import fotografií [00:09:55] \*
- 7. Popis program Capture One [00:15:20]
- 8. Workspace pracovní plocha [00:20:25]
- 9. Možnosti zobrazení fotek [00:23:15]
- 10. Možnosti miniatur [00:27:50]
- 11. Panely nástrojů [00:28:55]
- 12. Porovnání fotografií [00:36:30]
- 13. Filtrování fotografií [00:40:35]
- 14. Mazání fotografií [00:43:50]
- 15. Náhled do podsložek [00:49:55]
- 16. Praktické využití kolekcí [00:54:45]
- 17. Klávesové zkratky Petra Bambouska [01:01:30]
- 18. Workspace Petra Bambouska [01:06:15]

### 02\_ZÁKLADNÍ ÚPRAVY (0:40:07)

- 1. Shrnutí první části [00:00:00]
- 2. Workspace "Lightroom Basic" [00:02:35]
- 3. Histogram, vrstvy, WB [00:04:10]
- 4. Nástroje úpravy expozice [00:05:40]
- 5. Nástroje na ostrost a šum [00:09:09]
- 6. Nástroje úpravy barev [00:12:20]
- 7. Přidání nástrojů úprav [00:13:31]
- 8. Možnosti panelů úprav [00:14:50]
- 9. Výchozí nastavení úprav [00:19:40]
- 10. Jak vložit výchozí nastavení do fotek [00:22:30]
- 11. Základní úpravy [00:24:40]
- 12. Úpravy Ořez a horizont [00:25:50]
- 13. Úpravy Vyvážení bílé (WB) [00:29:30]
- 14. Úpravy Vyvážení expozice [00:32:20]
- 15. Úpravy Ostrost a Šum [00:35:15]
- 16. Úpravy Šum a Topaz [00:36:50]

# 03\_POKROČILÉ ÚPRAVY (1:15:57)

- 1. Úvod k pokročilým úpravám [00:00:00]
- 2. Příklad 1 [00:02:05]
- 3. Lineární přechodový filtr [00:05:30]
- 4. Štětec a Guma [00:10:05]
- 5. Vrstvy a Masky podrobně [00:17:05]
- 6. Pokročilé úpravy masky [00:20:00]
- 7. Luma Range maska podle jasu [00:23:05]
- 8. Další možnosti vrstev [00:25:30]
- 9. Příklad 2 [00:27:55]
- 10. Štětec a Luma Range [00:31:03]
- 11. Štětec a Klávesové zkratky [00:39:05]
- 12. Příklad 3 [00:41:10]
- 13. Radiální filtr [00:43:15]
- 14. Lineární filtr a Luma Range [00:44:40]
- 15. Úpravy barev Základy [00:46:45]
- 16. Úpravy barev Pokročilé [00:49:15]
- 17. Další nástroje úpravy barev [00:52:30]
- 18. Maska podle barvy [00:56:00]
- 19. Příklad 4 [01:02:30]
- 20. Srovnání linií [01:06:50]
- 21. Kombinace lineárních filtrů [01:08:45]
- 22. Korekce barev [01:10:55]
- 23. Drobné retuše [01:14:00]

#### 04\_EXPORT (0:13:39)

- 1. Export fotografií [00:00:00]\*\*
- 2. Export fotografie na web [00:01:30]
- 3. Export do Photoshopu [00:08:50]
- 4. Slovo závěrem [00:12:10]

### 05\_ÚPRAVA VZHLEDU (1:01:32)

- 1. Slovo úvodem [00:00:00]
- 2. Workspace Viewer [00:01:27]
- 3. Workspace Browser [00:05:24]
- 4. Workspace Tools [00:05:54]
- 5. Workspace Popis Toolbar [00:06:47]
- 6. Fotka Před a Po úpravě [00:12:17]
- 7. Možnosti zobrazení kurzoru [00:15:40]
- 8. Pokročilé možnosti ořezu [00:16:23]
- 9. Kurzor výběr [00:22:51]
- 10. Kurzor posun [00:25:18]
- 11. Kurzor lupa [00:29:07]
- 12. Kurzor horizont [00:30:51]
- 13. Kurzor štětec [00:32:04]
- 14. Kurzor kapátko [00:35:18]
- 15. Kurzor poznámky [00:37:31]
- 16. Preferences předvolby C1 [00:40:11]
- 17. Preferences Appearance [00:43:27]
- 18. Výběr variant fotografií [00:45:55]
- 19. Preferences přepaly [00:52:40]
- 20. Preferences focus mask [00:58:49]

# 06\_POKROČILÉ NÁSTROJE ÚPRAV (1:10:36)

- 1. Barvy podle foťáku [00:00:00]
- 2. Různé variant úprav [00:04:49]
- 3. Kopírování úprav fotografií [00:07:54]
- 4. Presets a Styles [00:19:17]
- 5. Import stylů [00:26:39]
- 6. Korekce pleťové barvy [00:31:29]
- 7. Korekce expozice úvod [00:34:07]
- 8. Expozice podrobně [00:39:10]
- 9. Dokončení úprav [00:49:11]
- 10. Alternativy zobrazení masky [00:51:50]
- 11. Ostření pro HiRes Olympus [00:54:25]
- 12. Alternativy Exportu [01:03:57]
- 13. C1 a Photomatix HDR[00:32:04]

## 07\_ZÁKLADY PRÁCE S KATALOGEM (0:09:01)

- 1. Záloha katalogu [00:00:00]
- 2. Synchronizace katalogu [00:03:31]
- 3. Změna katalogu [00:07:56]

## 08\_DOPLNĚK K VERZI 20.1 (0:17:39)

- 1. Novinky verze 20.1 [00:00:00]
- 2. Nástroj retuše [00:02:10]
- 3. Praktické tipy k retuším [00:09:26]
- 4. Přesun katalogu Lightroom [00:13:05]

### 09\_DOPLNĚK K VERZI 21 (1:33:00)

- 1. Novinky verzí 21.0 21.3 [00:00:00]
- 2. Nový import fotografií [00:02:14]\*
- 3. Zobrazení fotek ve složkách [00:06:53]
- 4. Synchronizace složek [00:09:18]
- 5. DxO Pure Raw [00:13:10]
- 6. Speed edit [00:15:13]
- 7. Dehaze odstranění závoje [00:21:24]
- 8. Nové možnosti štětce [00:28:53]
- 9. Style brushes [00:34:27]
- 10. Style brushes v češtině [00:40:36]
- 11. Tvorba style brushes [00:41:52]
- 12. Magic brush podrobně [00:44:54]
- 13. Magic brush v praxi [00:59:24]
- 14. Novinky v akci [01:06:03]
- 15. Nový způsob exportu [01:14:53]\*\*

# CELKOVÝ ČAS: 7h 30min